**[赵刚](https://zhiliao.h3c.com/User/other/0)** 2007-09-27 发表

# **Console Port of H3C Series Routers**

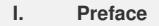

Router offers an EIA/TIA-232 asynchrony serial console port (Console, abbreviated CON port) throug h which user carries out the configuration of router.

Router also offers an auxiliary port (abbreviated AUX port). It is an EIA/TIA-232 standards-based asy nchrony serial port through which users can back up other WAN ports. It is generally suited for dial-in mode; in the case of CON port failure, AUX port can function as CON port.

## **II. Console Port 1.Introduction to Console Port**

Router offers a console port compliant with EIA/TIA-232 asynchrony serial port specification through which user can carry out the local configuration of router.

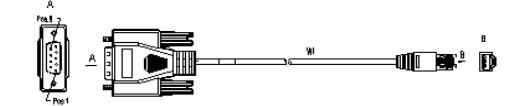

Establish local configuration environment through Console port

## **2.Port Cable**

Console port cable is an 8-core shielded cable. On one end, a crimping type Rj-45 plug inserts in the Console port of router; on the other end, DB-9(jack) plug inserts in the 9-core (pin) serial port socket o f console terminal.

Console port cable is shown as follows:

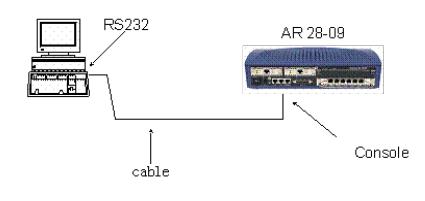

Console port cable

### **Connection of Console port cable:**

Note:

Console port is protected. But it is recommended for users not to hot-plug console cable.

The connection steps of console cable are as follows when going through terminal router:

Step 1: select a console terminal

Console terminal can be not only a standards-based character terminal with RS232 serial port but als o is a common PC. The latter is more pervasive.

Step2: cabling

Turn off the powers of router and console terminal, and connect the RS232 serial port of console ter minal to the console port of router through console cable.

Examine and power on. Generally router boot information will be displayed on the console terminal.

### **3.Interface Attribute**

Console port attribute

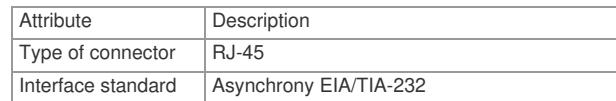

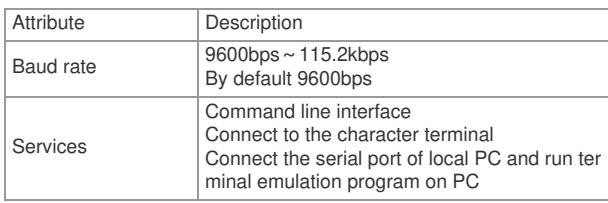